WILEY

# **Научное письмо: советы по написанию научных работ от Wiley**

06 июня 2024 г.

Екатерина Розыева, команда 100К20 Валерия Мазаева, команда 100К20 Команда Wiley

## **О чем сегодня пойдет речь**

- Что и почему стоит публиковать?
- Структура научной статьи
- Вопросы грамматики и стиля изложения
- Эффективное использование ключевых слов
- Полезная информация для авторов на платформе издательства

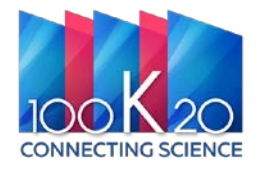

### WII FY

### **Wiley – одно из старейших издательств**

Образованное в 1807 году Чарльзом Вайли, в настоящий момент издательство находится под управлением 7го поколения семьи Вайли. На протяжении своей более чем **двухвековой** истории компания всегда являлась источником достоверной информации для исследователей, экспертов, преподавателей и студентов во всем мире, помогая им реализовывать свои идеи и достигать исследовательских целей. В 30 странах открыто 75 офисов Wiley (**Вайли**), а клиенты и партнеры компании располагаются в более чем 190 странах.

**15 млн** исследователей и экспертов работают с **1200** некоммерческими организациями- партнерами издательства **665 тыс.** авторов публикуют свои статьи в журналах Wiley, среди них - **500+** Нобелевских лауреатов

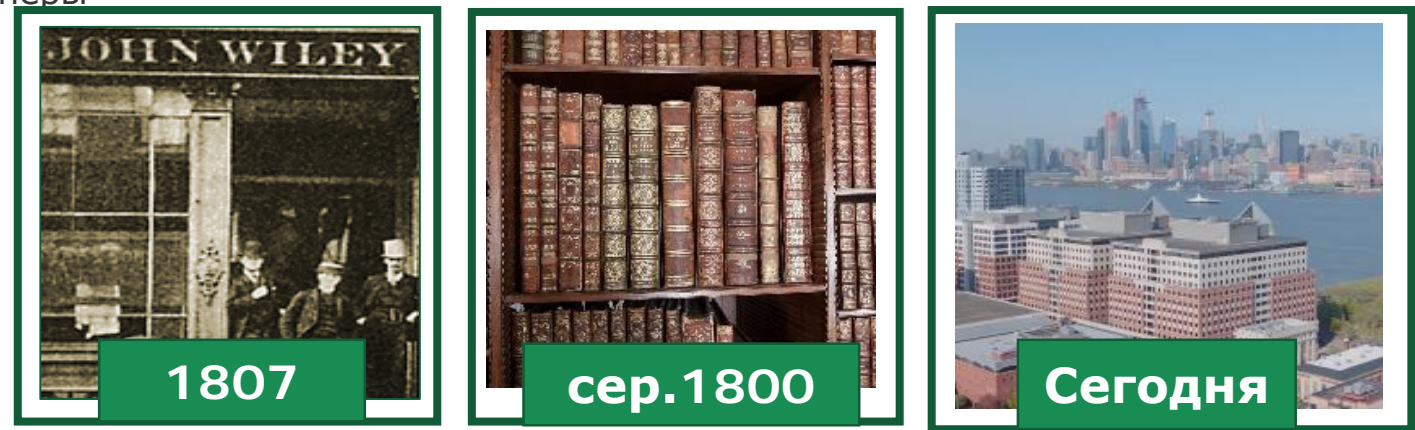

#### **Wiley сегодня публикует:**

**1700+** журналов

**WILEY** 

**27 000+** научных книг

**260+** энциклопедий и справочников

**<sup>13</sup>** баз данных <sup>и</sup> **<sup>18</sup>** актуальных протоколов **<sup>5</sup> 500+** сотрудников

**75** офисов в **30** странах **6+ млн** пользователей используют образовательные платформы Wiley

### **Об издательстве**

• #1 Лидирующее издательство по публикациям сообществ

Основа всего журнального контента лежит на взаимосвязи с сообществами

- 860+ (или 58%)\* журналов публикуются совместно с научными сообществами – партнерами
- В редакторскую коллегию входят активные исследователи, эксперты по предметным областям и лидеры научных сообществ

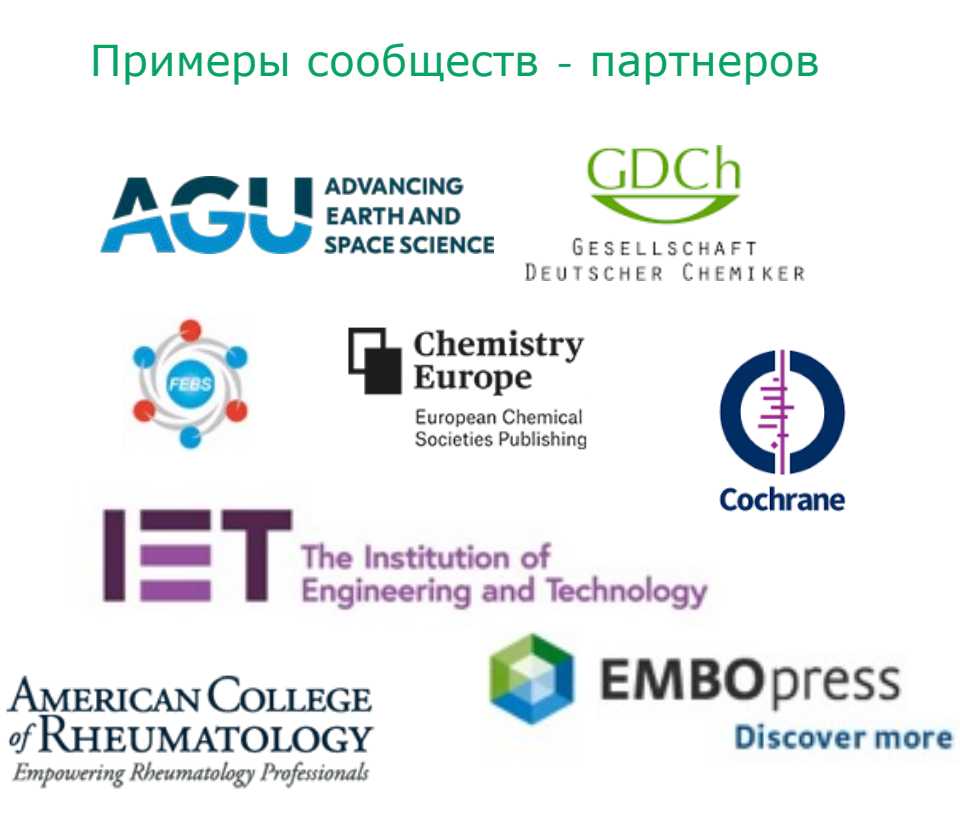

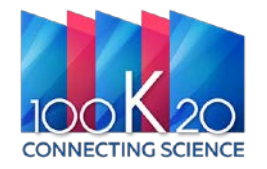

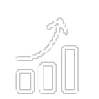

### **Зачем нужны публикации статей?**

**Известность** — признание среди коллег

**Возможность** — развитие карьеры, получение грантов и финансирования научных исследований

**Ответственность** — перед обществом, финансируемые из государственного бюджета исследования, вклад в прогресс

**Контроль качества** — публикация в надежном рецензируемом издании гарантирует достоверность научной работы, тем самым повышая авторитет автора.

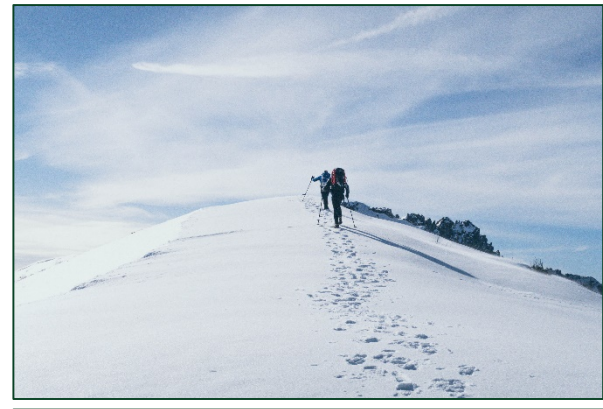

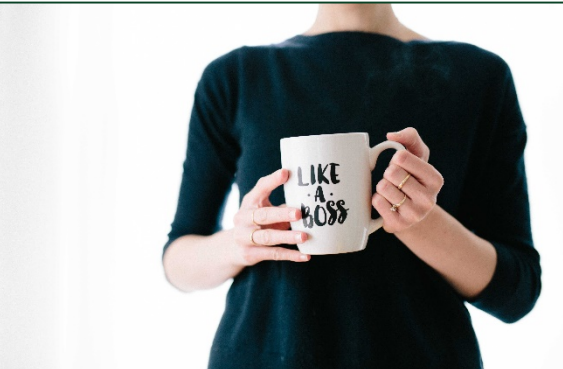

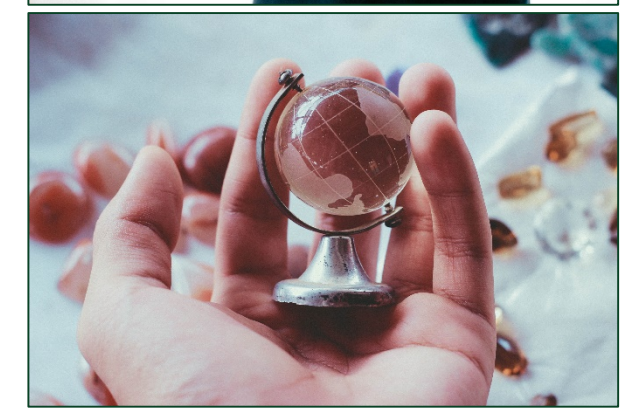

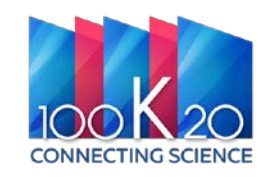

## **Что публиковать? Review/ Review/ Continued and** *Review/*

**Обдумайте все детали прежде, чем начать писать Продолжайте обдумывать все до момента завершения письма**

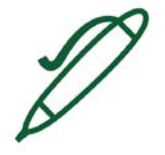

Какой тип статьи Вы пишите?

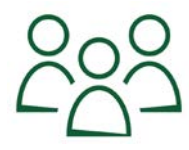

Кто Ваш читатель?

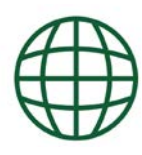

Как эта публикация повлияет на Вас?

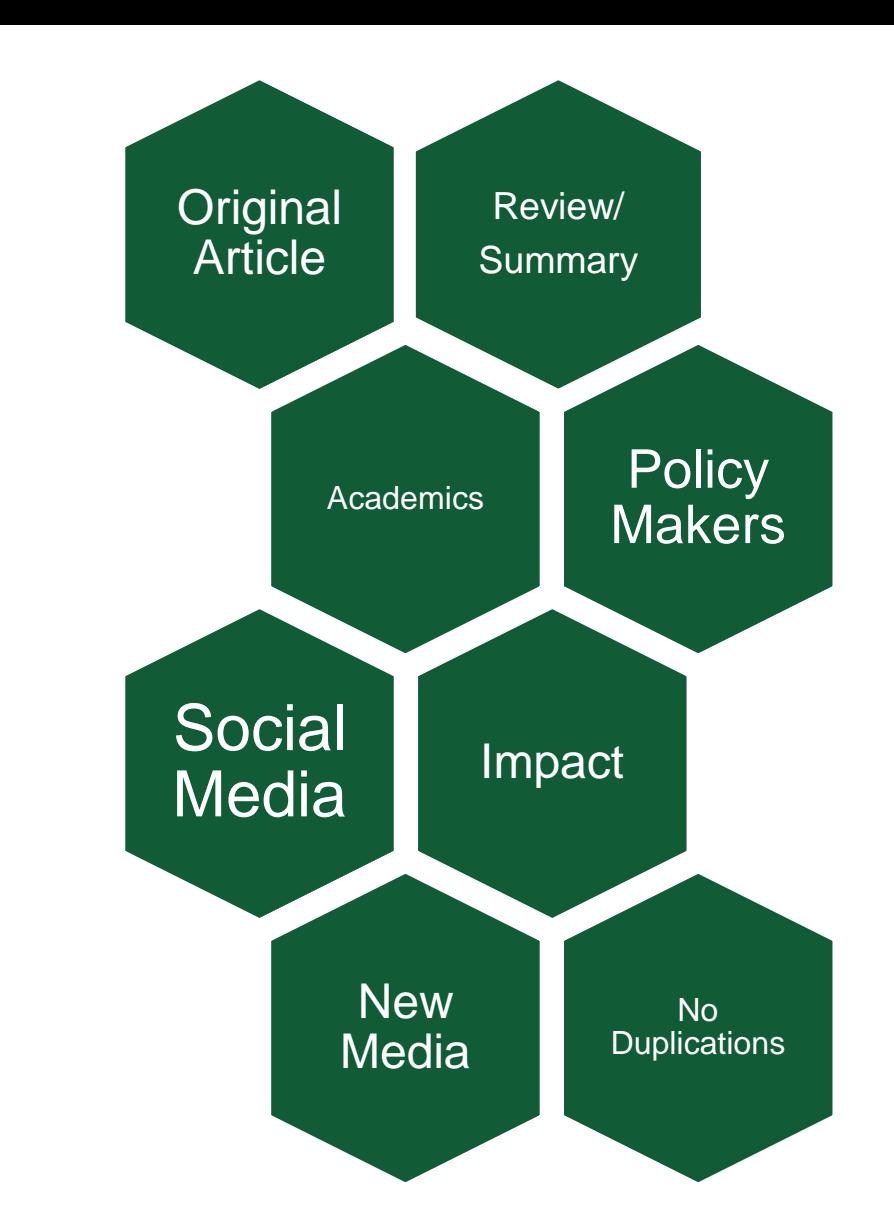

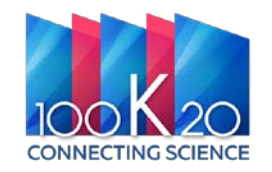

### **Как выбрать стиль изложения?**

- Полные/Оригинальные статьи (Original Research)
- Письма/Короткие сообщения (Short Letters)
- Обзорные статьи (Review Articles)
- Доклады конференций (Conference Reports)

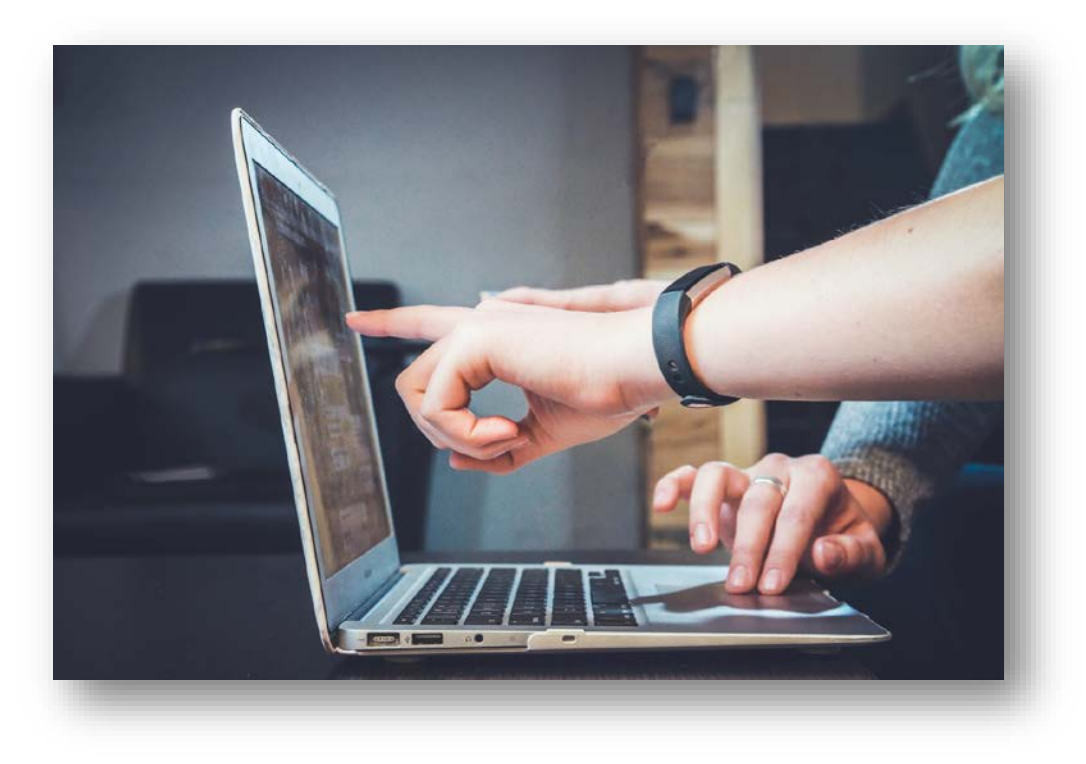

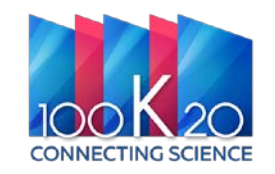

## **Какая аудитория мне подойдет?**

Где вы читаете статьи, связанные с вашими исследованиями?

Какие журналы вам больше всего нравятся?

Что предлагают ваши коллеги?

Где опубликованы исследования, на которые вы ссылаетесь в своей работе?

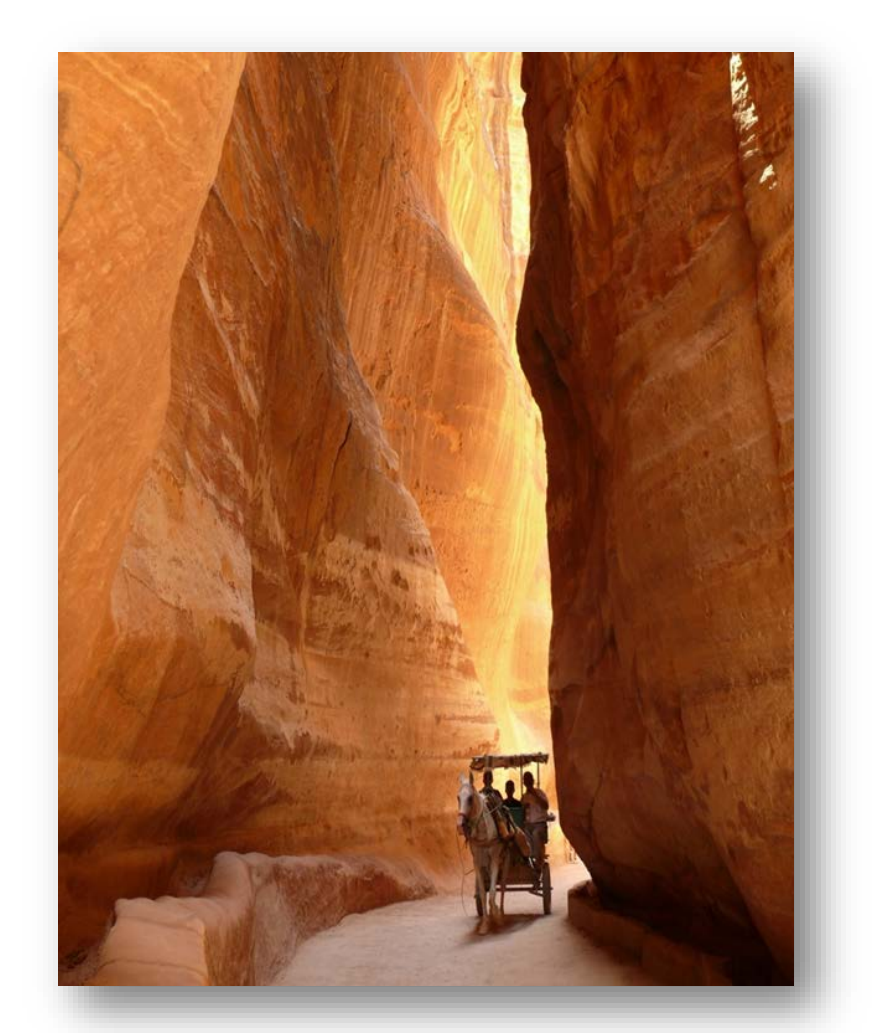

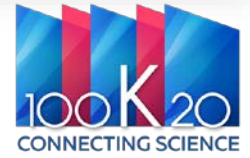

## **Изучите рекомендации для авторов**

Impact factor: 4.264

2020 Journal Citation Reports (Clarivate Analytics): 12/41 (Engineering, Geological) 121/336 (Materials Science, Multidisciplinary) 22/136 (Mechanics)

Online ISSN: 1096-9853

© John Wiley & Sons Ltd

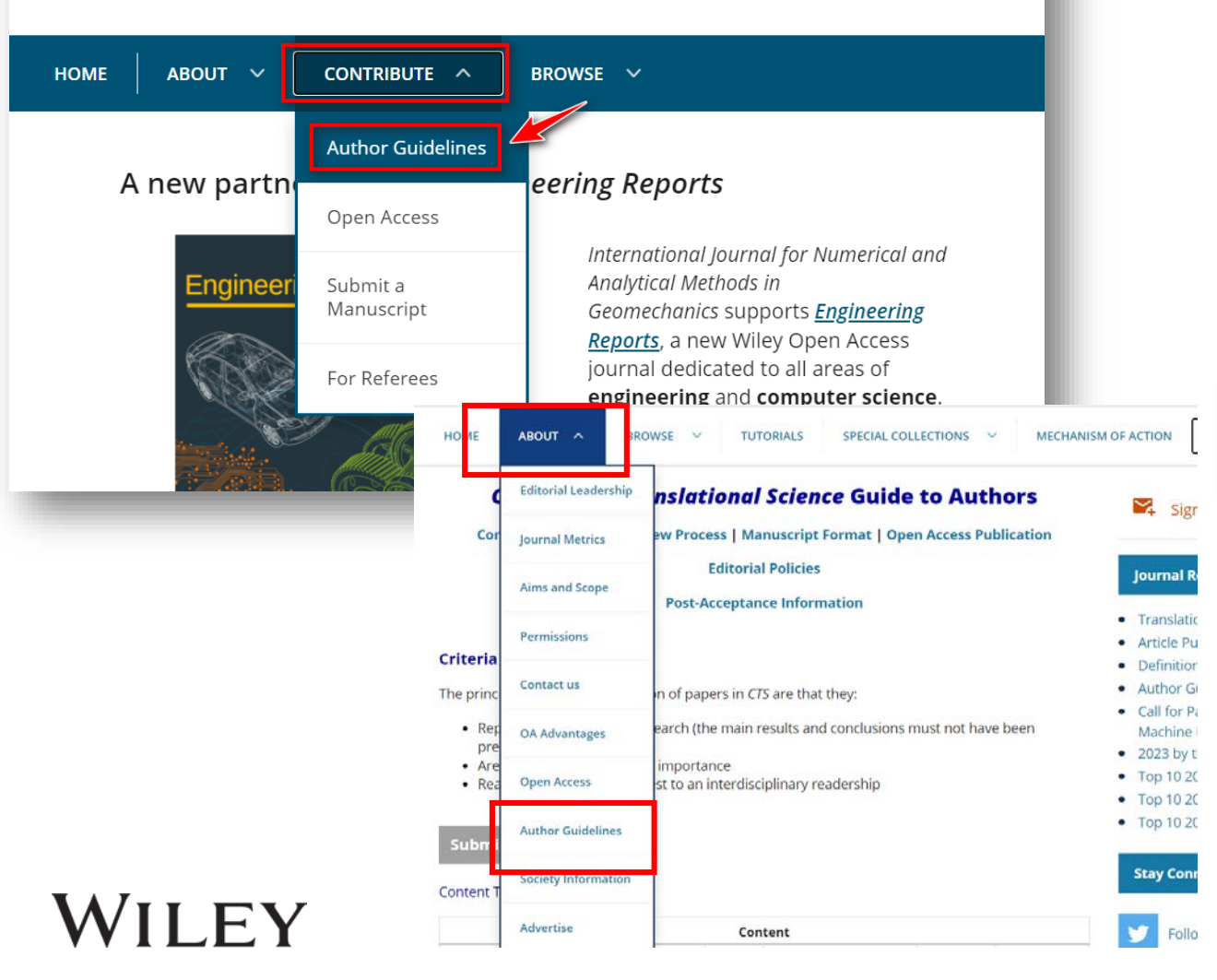

### Количество слов

### Система оформления ссылок

Формат, структура и верстка

### Особые требования

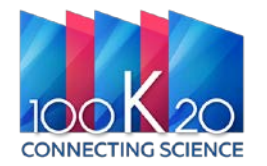

WILEY

# **Куда подавать рукопись**

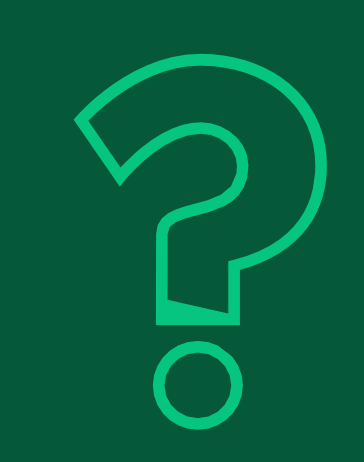

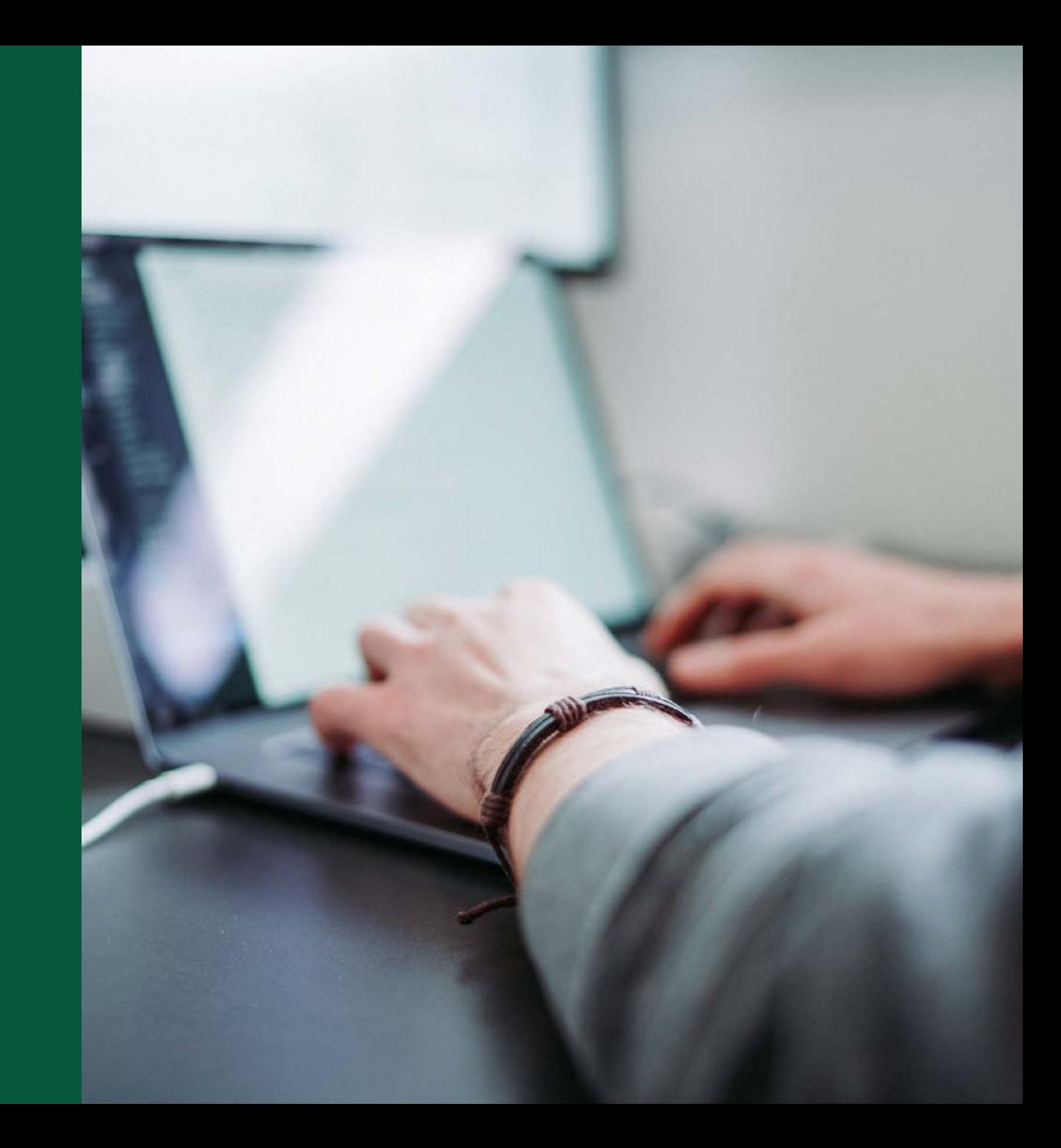

## **Выбор подходящего журнала**

- Обратите внимание на свой перечень использованной литературы — он поможет вам сузить выбор и составить список.
- Просмотрите последние публикации в каждом из потенциальных журналов. Узнайте, какие темы они обычно публикуют, какие типы работ и пр.
- Задайте себе следующие вопросы:
- Какова аудитория этого журнала?
- Каково среднее время публикации?
- Какова репутация журнала среди целевой аудитории?

 **Отправьте свою рукопись только в один журнал.** НЕ подавайте работу в несколько журналов одновременно.

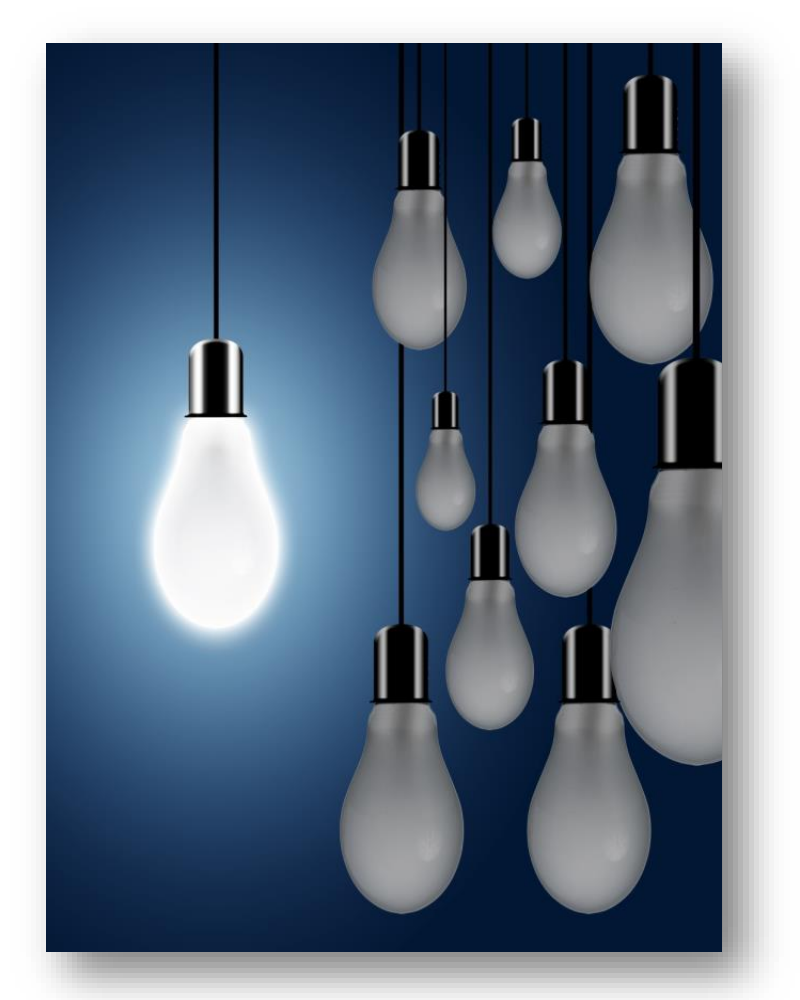

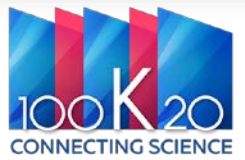

### WH EY

### **Инструменты поиска журнала**

- [Journal Finder](https://www.wiley.com/en-ie/publish/journal-finder?utm_source=wileysjf&utm_medium=web) от Wiley
- [Поиск журнала](https://journalfinder.wiley.com/search?type=match) с использование ИИ
- Персональная рекомендация от издательства (платно)

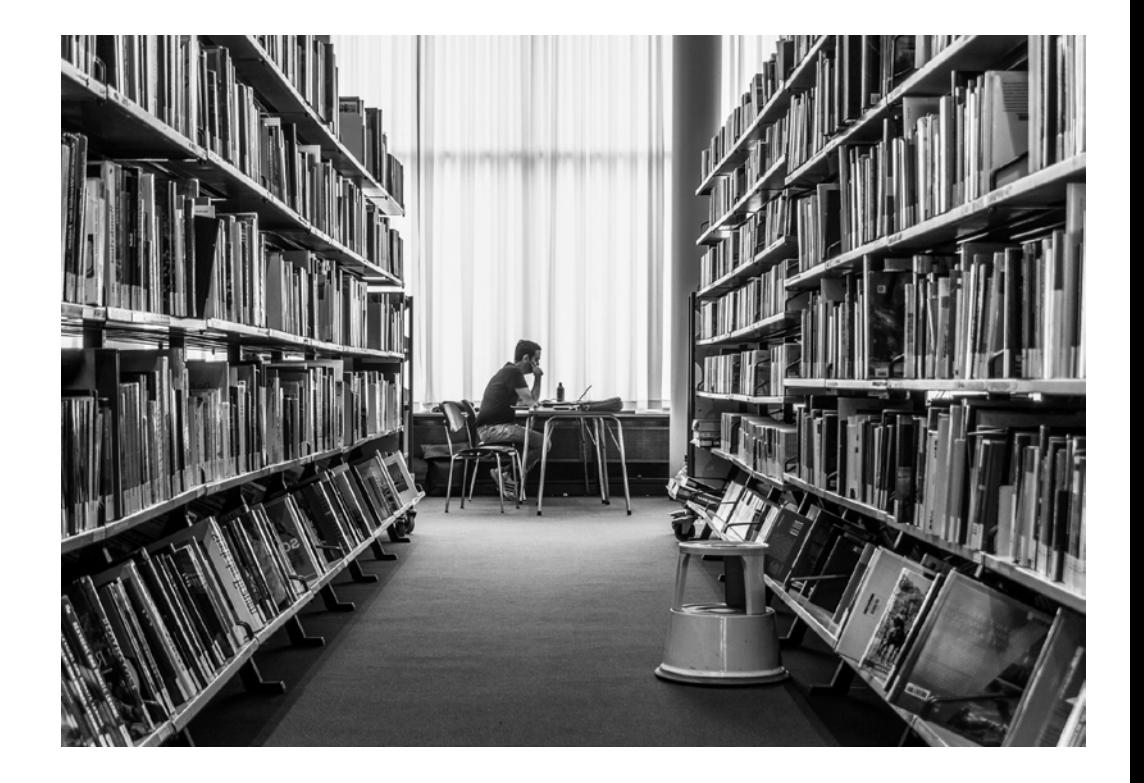

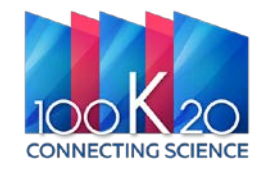

### **Что хочет публиковать редактор?**

По сути, если говорить академическим языком,

**«хорошая история»** — это:

Методологически обоснованные, значимые **исследования**, результаты которых представляют собой значительный вклад в существующие знания в вашей области.

**Тема**, представляющая значительный интерес и актуальность для большей части читателей журнала.

**Изложение**, структурирующее и объединяющее результаты в общую картину, которая представляет собой нечто инновационное

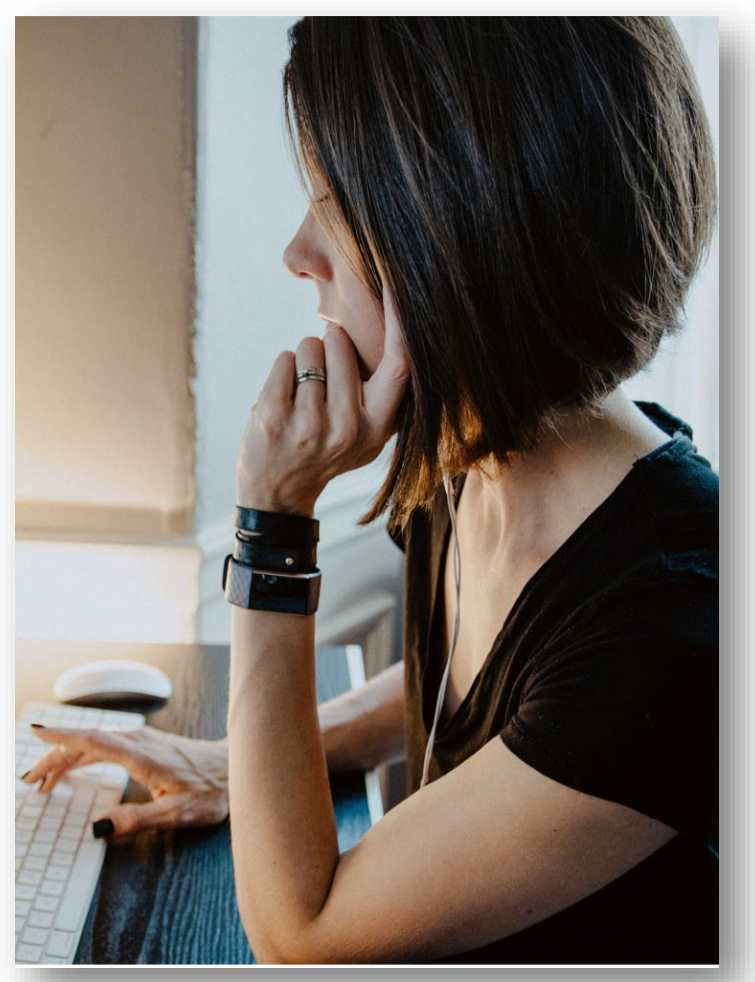

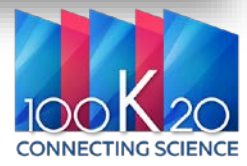

WILEY

# **Как структурировать текст**

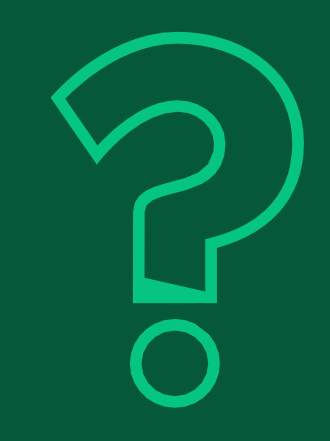

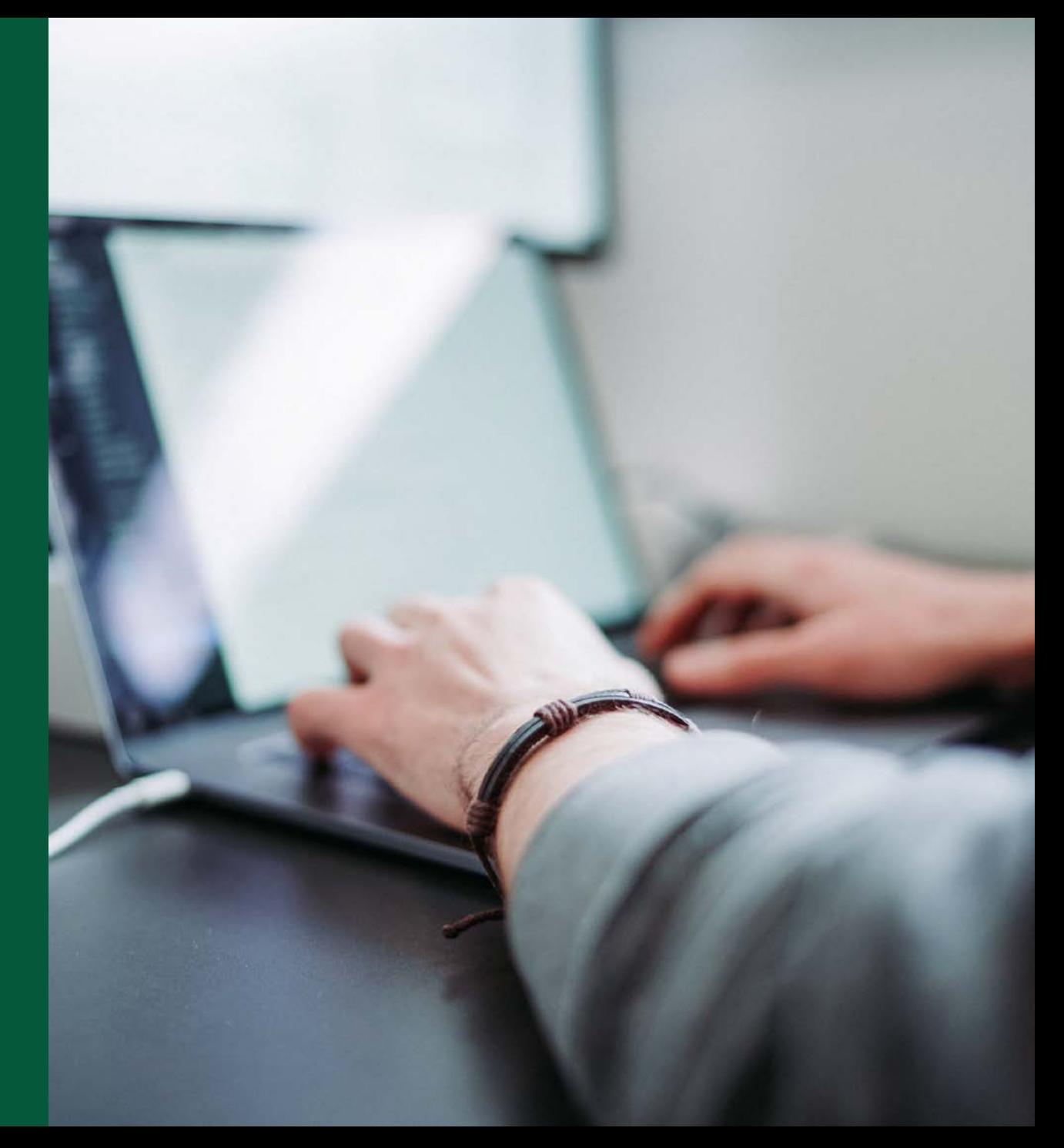

### **Разделы стать**

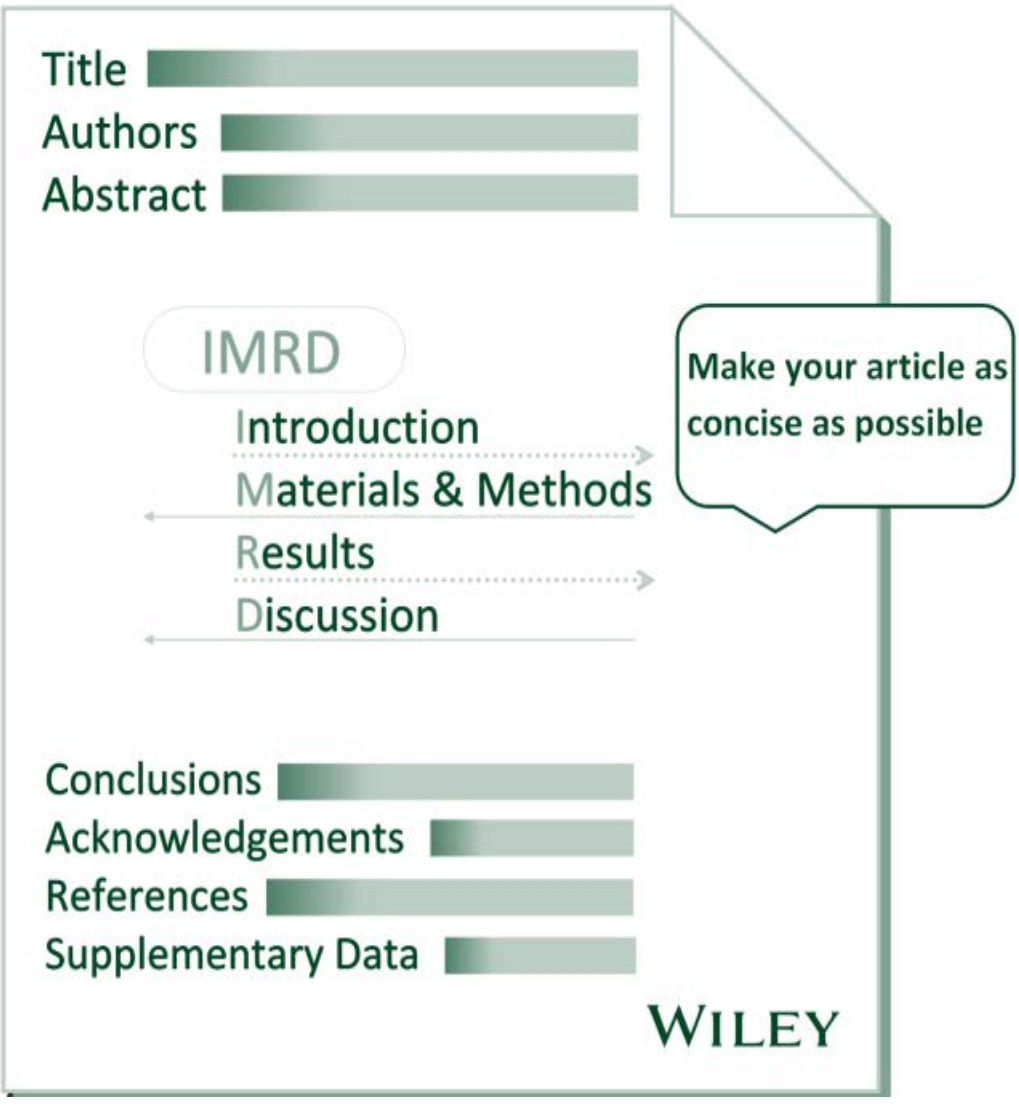

- **1. Have something to say/ Вам есть, что сказать.**
- **2. Say it / Скажите это!**
- **3. Stop as soon as you have said it / Остановитесь, как только скажите все**

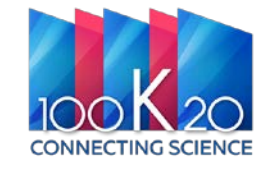

### /H EY

### **Разделы статьи**

Каждый раздел статьи имеет четко определенную цель, и для каждого из них существуют методологические рекомендации, которым вы можете следовать...

- **1. Название** хорошее название важно для привлечения внимания читателей и должно включать ключевые слова.
- **2. Авторы** убедитесь, что ваш список авторов полный, и в нем указаны все причастные лица *(не добавляйте и не удаляйте имена!)*
- **3. Аннотация**  должна быть хорошо структурирована *(это может оказаться единственным разделом статьи, на который обратит внимание редактор, прежде чем принять предварительное решение!)*
- **4. Основная часть**  должна быть изложена понятным и лаконичным языком.
- **5. Ссылки, список использованной литературы**  внимательно проверьте список, используйте для этого специальные программы *(BibTex, EndNote, Zotero, Mendeley).*

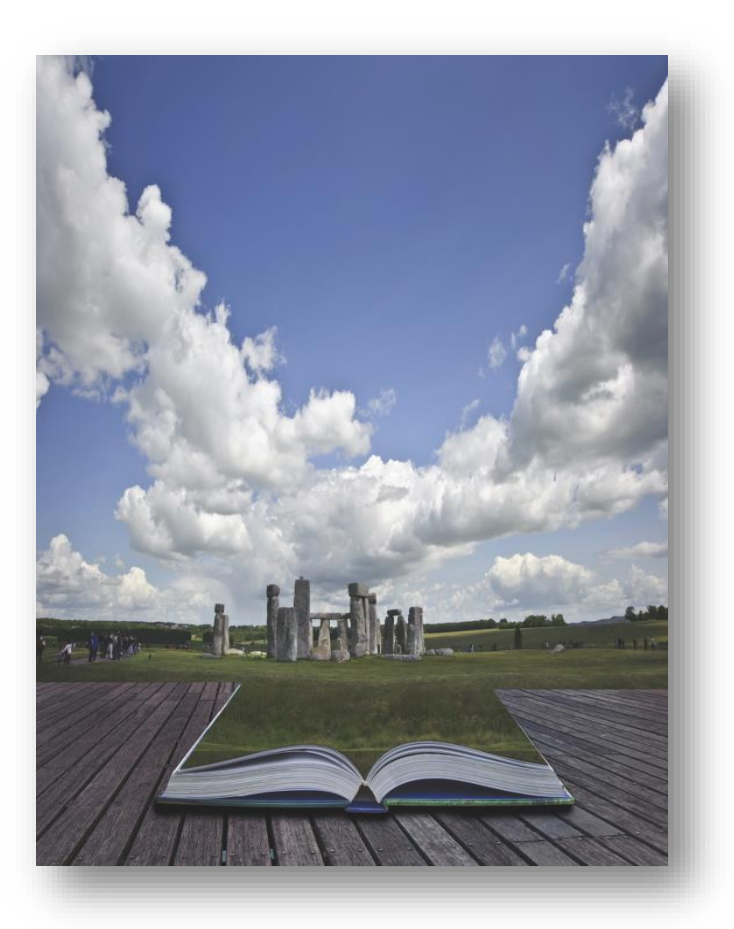

## /H EY

### **Язык письма и презентация**

 Убедитесь, что на вашем ПК установлен английский язык для обработки работ текста.

Выполните хотя бы одну проверку орфографии.

 Попросите коллегу в вашей области прочитать вашу рукопись.

 Попросите носителя или свободно говорящего поанглийски вычитать вашу рукопись.

 Соблюдайте формат заголовка/подзаголовка. Используйте функцию оформления текста в текстовом редакторе.

 Соблюдайте форматирование текста. Некоторые научные термины (например, гены, названия видов и т.д.) должны быть выделены курсивом.

 Убедитесь, что в рукописи нет опечаток и небрежных ошибок.

 Соблюдайте последовательность в форматировании рисунков/графики.

Редакторы и рецензенты всегда будут впечатлены хорошо представленной рукописью!

 Убедитесь, что аббревиатуры определены в первую очередь, а затем используются последовательно. Обратите внимание, что аннотация должна быть самостоятельной.

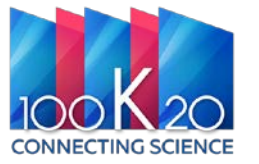

## **Используйте простые слова и фразы**

- Exhibits, shows, possesses
- Methodology
- **□** Represents
- **□** Employed
- $\square$  Spectroscopic analysis,
	- chromatographic purification
- $\Box$  Compound x was found to be a good...
- Was synthesised in good yield (79%)
- $\triangleright$  Has
- Method
- $\ge$  Is
- Used
- $\triangleright$  Spectroscopy,
	- chromatography
- Compound x was a good…
- $\triangleright$  Was synthesised in 79% yield

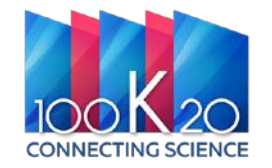

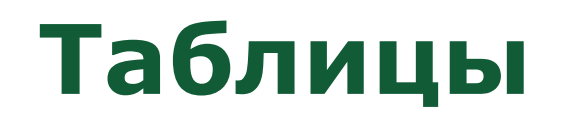

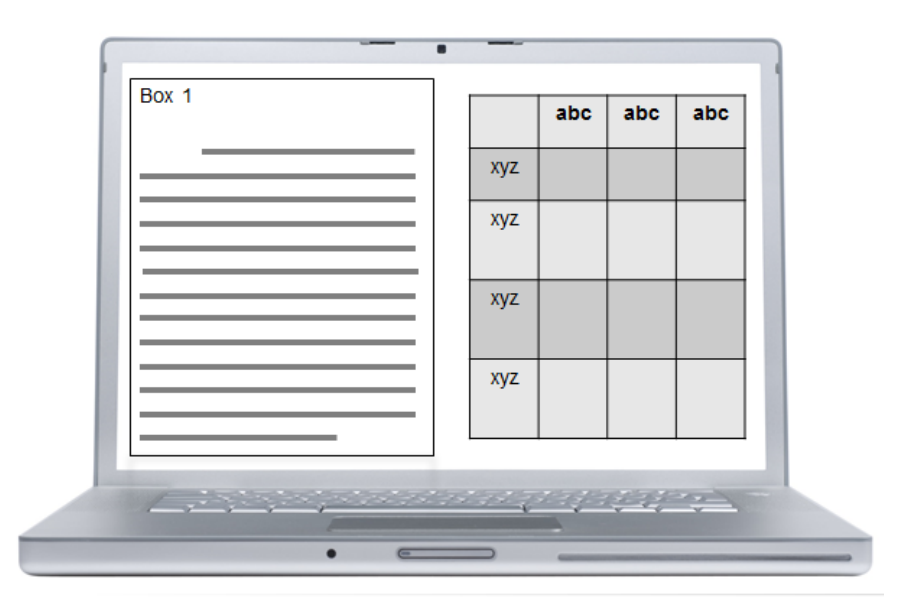

…также по возможности используйте **таблицы** и

**информационные поля** для выделения

важных идей

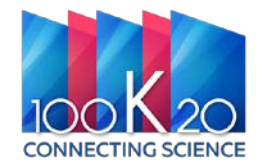

### **Приглашаем на вебинар**

### **WILEY**

#### Publish with Wiley: Scientific Writing Tips for Non-Native English **Speakers**

Tue. Jun 18, 2024 5:00 PM - 6:00 PM MSK

Show in My Time Zone

This webinar is designed to address the challenges faced by non-native English speakers when writing research papers for English language journals. This session offers practical tips and strategies to improve grammar, punctuation, and overall writing skills.

Whether you're struggling with language barriers or seeking to enhance your manuscript's clarity and coherence, this webinar provides valuable insights to help you navigate the complexities of scientific writing. Join us to learn key approaches for effective communication and increase your confidence in submitting research papers to English language journals.

#### **About Our Speaker**

Dr. Radhika Shridharan is a Publisher at Wiley and manages the growth & development of a portfolio of 25 journals in Health Sciences. She has seven years of experience in the publication industry. In her previous role as a Deputy Editor in oncology journals at Wiley, she evaluated the scientific, ethical & technical aspects of manuscripts, managed various aspects of the peer-review process, and helped to publish coherent and scientifically sound content.

\*Required field

#### <https://register.gotowebinar.com/register/3963512256122984798?source=MHSH>

### 18 июня, 17:00 МСК

- Практический вебинар, где будут обсуждаться типичные ошибки при написании научных работ
- Языковые барьеры
- Советы по написанию работ на английском языке
- и многое другое

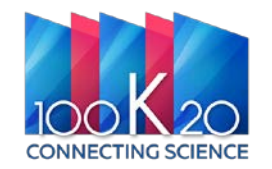

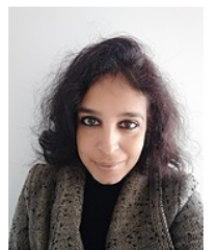

### **Рекомендации по подбору ключевых слов**

- Выберите **15–20 ключевых слов/фраз**.
- Проверьте эти ключевые слова, используя бесплатные инструменты (например, **[Google Trends](https://www.google.com/trends/)** и **[Google Adwords](https://adwords.google.com/KeywordPlanner)**)
- Используйте ключевые слова в:
	- Названии (2–4)
	- Аннотации (3–4)
	- Подзаголовках
	- В полях для ключевых слов (5–7)
- Ключевые слова должны быть естественной частью текста.
- Не используйте чрезмерное их количество.

#### Geo

**Open Access** Geography and

Environment

Assessing the needs of older people in urban settings: integration of **emotive**, *physiological* and built environment data

Nigel Walford<sup>1</sup>, Judith Phillips<sup>2</sup>, Ann Hockey<sup>3</sup> and Susan Pratt<sup>4</sup>

Design of the **built environment** for navigability and walkability is an increasingly important aspect of **urban** planning. This focus derives in part from increasing interest in lifestyles and behaviours, including level of physical activity and health outcomes. Geographical information systems and virtual realities are playing a significant role in advancing this agenda: examples exist of integrating qualitative data (words about or visual images of places) and quantitative data (numerical descriptions of places). However, there remain opportunities for exploring alternative ways of linking different types of data (physiological) measurements, emotional response, street walkability and urban design quality) to address issues of urban planning and renewal. Using a case study approach this paper explores the application of geographic information science and systems to participatory approaches in built environment planning with the aim of exploring older people's response to an unfamiliar urban environment. It examines different ways of combining temporally and spatial referenced qualitative and quantitative data. The participants in the study were a group of 44 older people  $(60+)$  from Swansea, Wales, who viewed a filmed walking route around Colchester, England. While viewing the film they gave an oral commentary and physiological readings were made, which have been integrated with primary data collected on the **built environment** along the walking route. Proximity and inverse distance weighting approaches for combining these datasets produce complementary results in respect of **older people's** physiological and **emotive** response to variation in the walkability and design quality of a walking route through an unfamiliar town centre. The results reveal participants experienced an elevated average heart rate close to Colchester Town railway station and expressed a comparatively negative emotional response to this location. Conversely participants experienced lower average heart rate, indicating reduced stress, in Brook Street where the overall Urban Design Quality score was relatively low.

## WH EY

### **Ключевые слова: Как добиться максимальной «видимости» статьи посредством Search Engine Optimization (SEO)**

Убедитесь, что **терминология единообразна** во всем тексте:

например, «спиннобрюшной», «дорсовентральный» или «спинно-брюшной»? Какой из терминов чаще всего встречается в литературе?

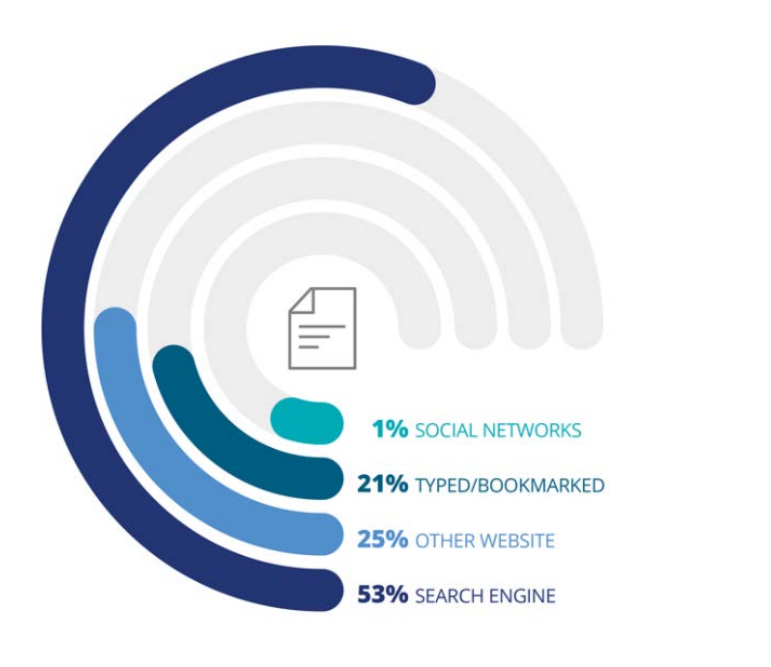

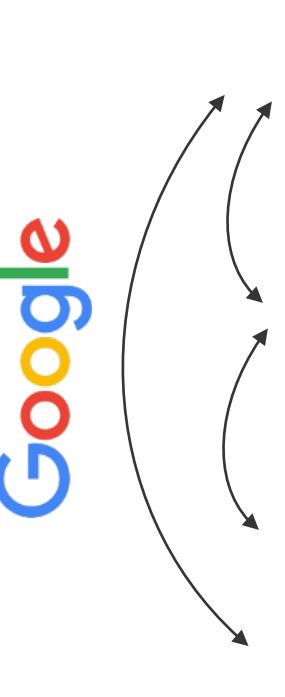

**Название: Ключевые слова/ключевые фразы**

**Аннотация: Повторите ключевые слова/ключевые фразы 2–3 раза, а также добавьте другие слова, относящиеся к данной сфере**

**Заголовки и основной текст: Согласованное использование ключевых слов**

### **ОСНОВНАЯ ЧАСТЬ**

#### **Название - ключевая связь с читателем**

- **Короткое;** обычно 10 20 слов
- **Ключевые слова** играет важную роль в дальнейшем поиске и продвижении (N.B. Google et al.)
- Ясно отображайте **ключевые открытия** или **оставьте открытым вопрос**
- Используйте **актуальную терминологию** в вашей области
- Стимулируйте **интерес** читателя

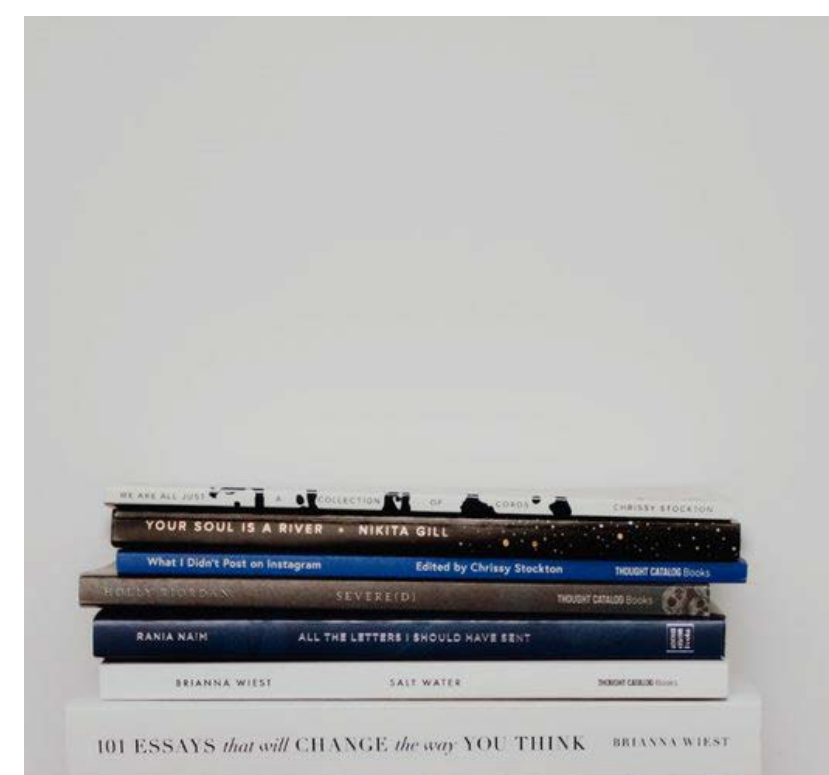

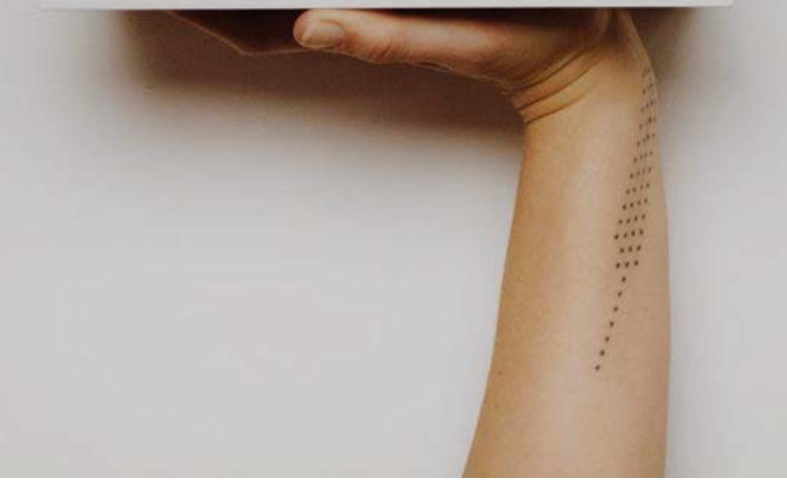

### **Аннотация**

- 1. В начале и в конце аннотации используйте **важные и свежие фразы**
- 2. Используйте **ключевые слова и фразы**
- 3. Расскажите об **основных полученных результатах в начале**
- 4. Изложите ключевые моменты **четко** и **лаконично в**

#### **середине**

5. Опишите возможное применение вашего исследования и **ваши главные выводы в конце** аннотации

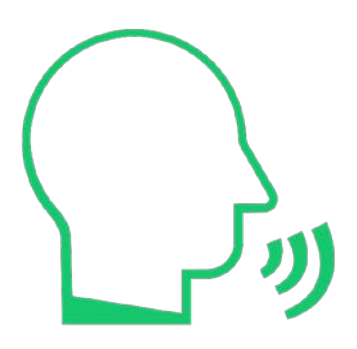

You have 20 seconds to explain your work to a scientist who is unfamiliar with it.

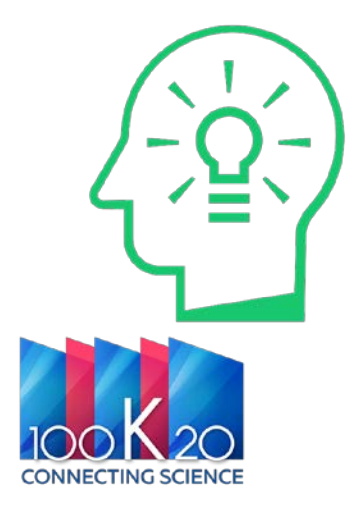

### **Как выглядит хорошая аннотация?**

In early 2007 it was determined that the compound melamine, suspected of having been involved in the deaths of numerous pets, had been fed to hogs intended for human consumption. This report describes a method for the analysis of melamine in porcine muscle tissue using solid-phase extraction (SPE) and high-performance liquid chromatography/tandem mass spectrometry (HPLC/ MS/MS). Melamine was extracted in 50% acetonitrile in water. Homogenates were centrifuged and supernatants were acidified and washed with methylene chloride. The aqueous extracts were cleaned up using mixed-mode C8/strong cation exchange SPE and then concentrated, fortified with a stable isotope-labeled analog of melamine, and analyzed by HPLC/MS/MS. Gradient HPLC separation was performed using an ether-linked phenyl column with ammonium acetate/acetic acid and acetonitrile as the mobile phase. Multiple reaction monitoring (MRM) mode of two precursor-product ion transitions for melamine and one for the internal standard was used. A five point calibration curve ranging from 50 to 2000 ng/mL of melamine in solvent was used to establish instrument response. The method was validated by analysis of seven replicate porcine muscle tissue samples fortified with 10 ng/g of melamine. The mean recovery for the seven replicates was 83% with 6.5% relative standard deviation and the calculated method detection limit was 1.7 ng/g. Copyright © 2007 John Wiley & Sons, Ltd.

- 1. Укажите, в чем ценность
	- исследования для широкой

аудитории.

2. Понятно представьте методику

исследования и подробно опишите

эксперимент.

3. Кратко опишите результаты.

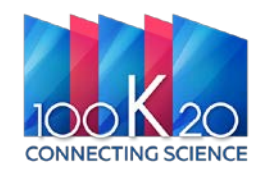

### **Введение**

Изложите **контекст или предпосылки** к вашему исследованию:

- Расскажите о **знаниях в данной области на текущий момент**.
- Объясните, почему существует необходимость в проведении **дальнейших исследований** в этой области.
- Опишите **основное направление** работы.
- Подведите **итог результатов** исследования (только для некоторых областей знаний/журналов).
- По возможности подчеркните положительное значение

или **пользу проведенного исследования**.

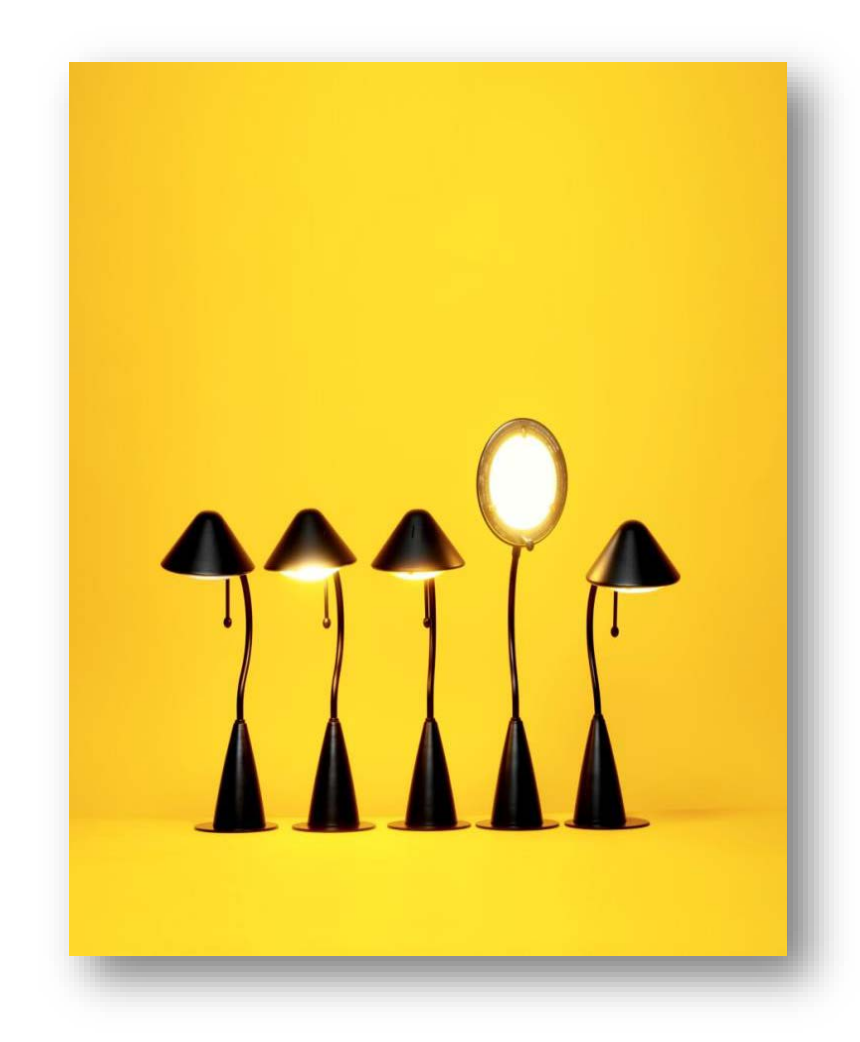

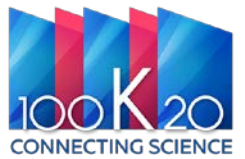

### WII FV

### **Список использованных источников**

- Для редакторов это **одна из самых неприятных проблем**, вызывающая много хлопот.
- Укажите **основные научные публикации**, на которых основана ваша работа.
- НЕ приводите **слишком много ссылок**  это не сделает вашу рукопись лучше!
- Избегайте **чрезмерного самоцитирования**.

- Избегайте чрезмерного упоминания **публикаций из одного и того же региона**.
- Воспользуйтесь программами для управления библиографической информацией **Endnote**, **Zotero**, **Mendeley** and **Bibtex**.

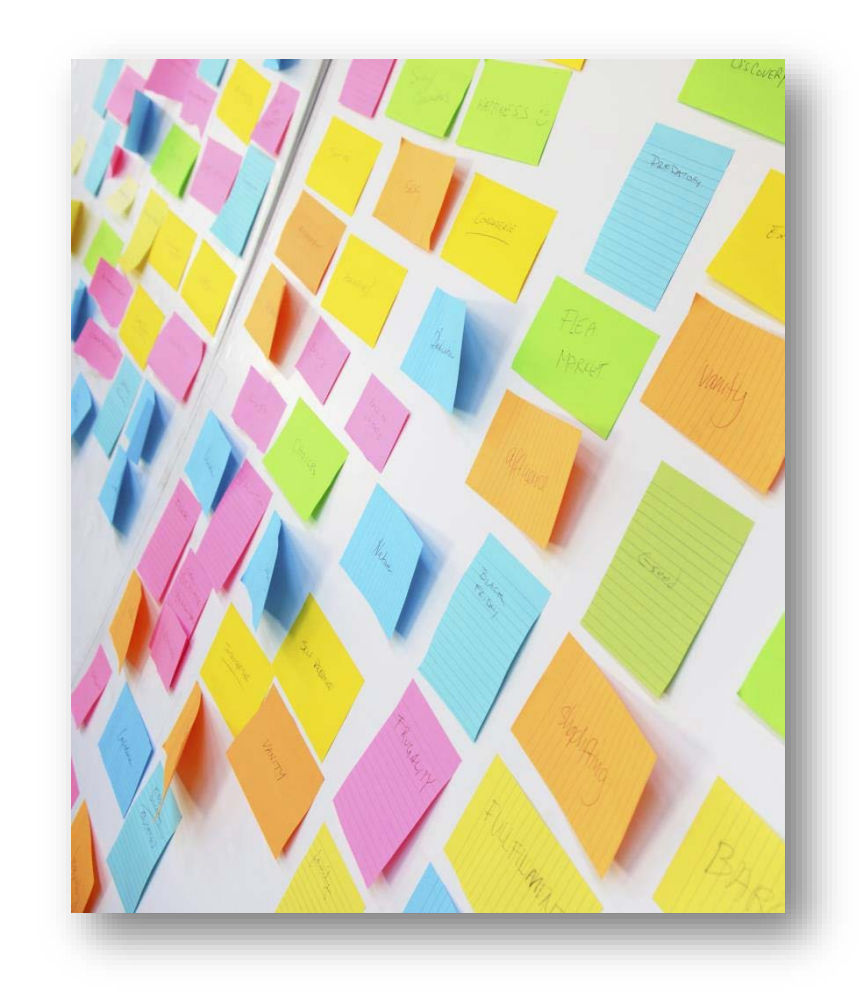

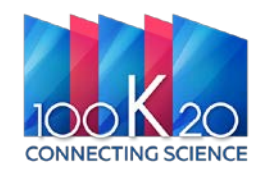

### **Сопроводительное письмо**

1. Убедите редактора, что ваша работа важна — **напишите его для РЕДАКТОРА**!

2. Оно должно быть похоже на сопроводительное письмо к резюме при поиске работы; ваша задача — **продать свою статью**.

#### **ПОЧЕМУ** вы подаете рукопись в **ЭТОТ журнал**?

- В нескольких предложениях опишите, о чем ваша статья (это не должна быть аннотация).
- Укажите, в чем состоит **польза вашей рукописи для журнала**:
	- Почему она соответствует содержанию журнала?
	- В чем ее оригинальность?
	- Почему она будет интересна рецензентам?
- Укажите **свои особые требования**, например, если вы не хотите, чтобы рукопись попала на рецензирование к определенным рецензентам, или если существуют конфликты интересов.
- Подумайте о **практической пользе вашей работы**.
- Уточните все аспекты, которые могут вызвать вопросы.
- Большинство редакторов не отклонят рукопись по причине плохого сопроводительного письма, но **хорошее сопроводительное письмо может ускорить процесс редактирования вашей работы**.

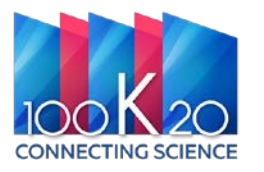

### **Помните, на что обращают внимание редакторы:**

#### Аннотация

Название

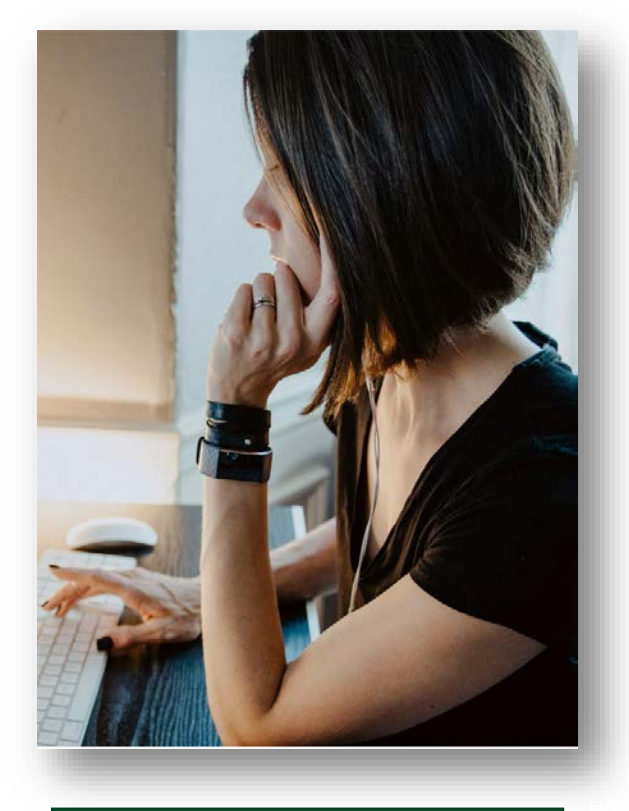

Сопроводительное письмо

#### Презентация рукописи

### Расчеты

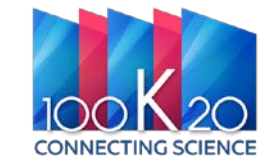

### **Информация для авторов на платформе**

#### **[https://onlinelibrary.wiley.com](https://onlinelibrary.wiley.com/)**

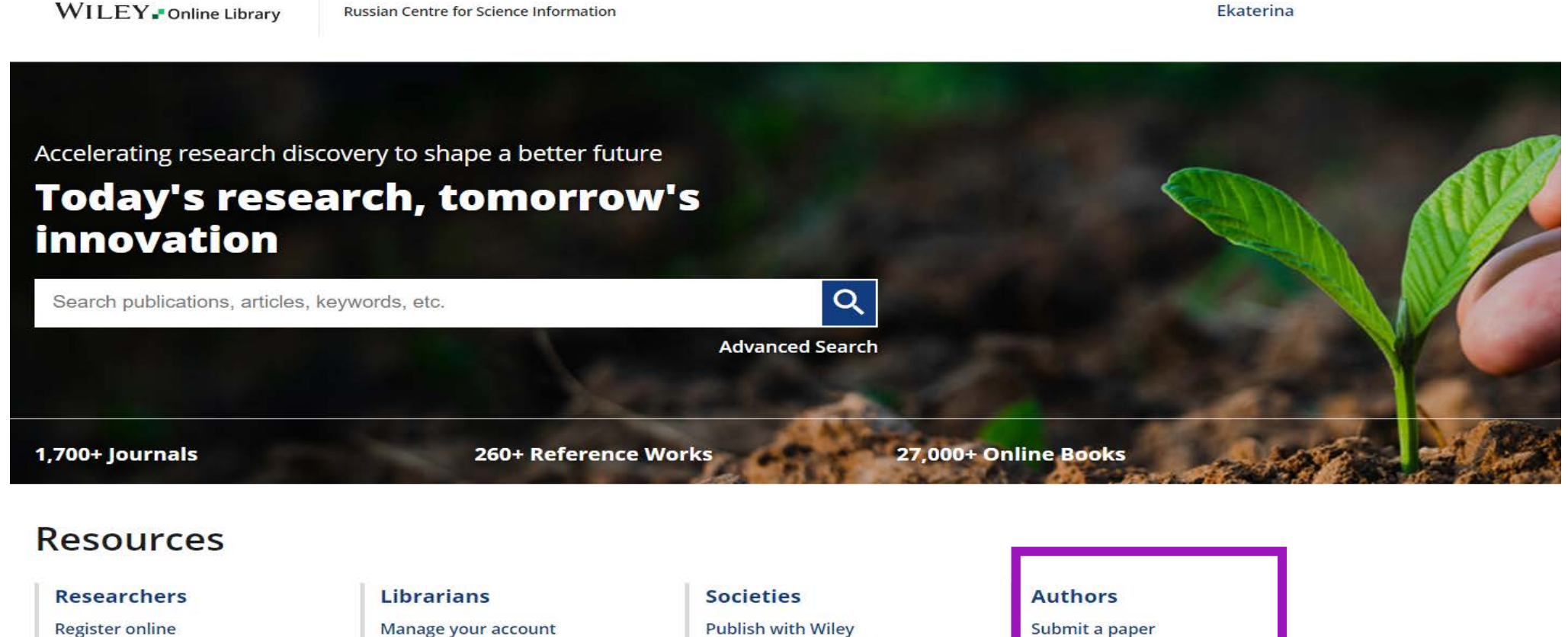

**Find training and resources** 

**Access options** 

WILEY

Manage your account View products and solutions **Find training and support** 

**Publish with Wiley** Learn about trends Subscribe to news and resources

Submit a paper **Track your article Learn about Open Access** 

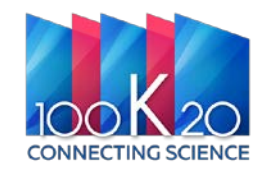

### **Портал для авторов статей и монографий**

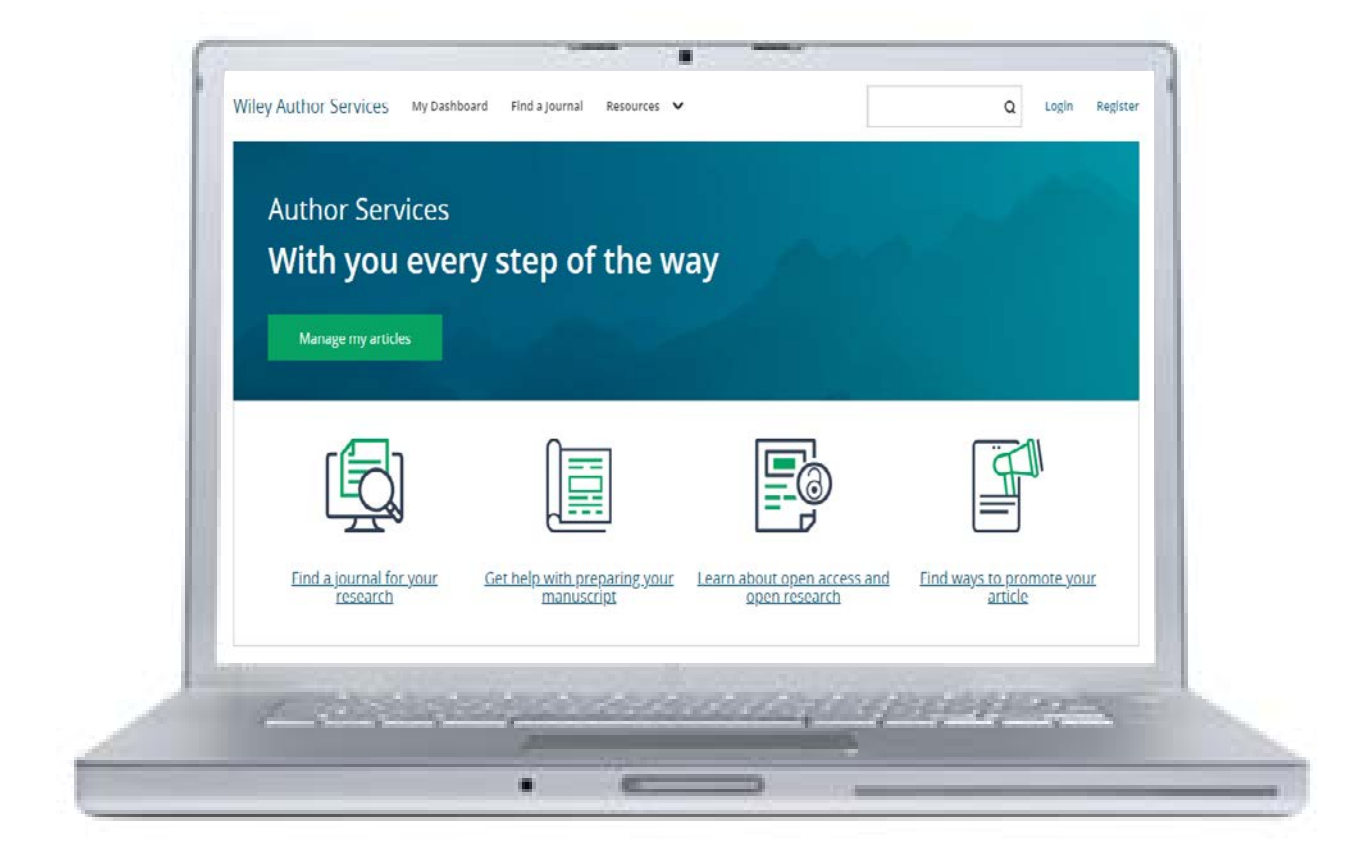

### **Author Services**

**<https://authorservices.wiley.com/home.html>**

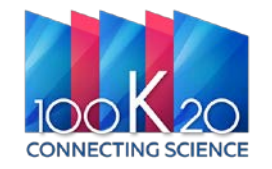

### **Портал для авторов**

**[WileyAuthors.com](https://authorservices.wiley.com/)** предлагает ряд ресурсов для поддержки авторов, рецензентов и редакторов на публикационном пути, включая

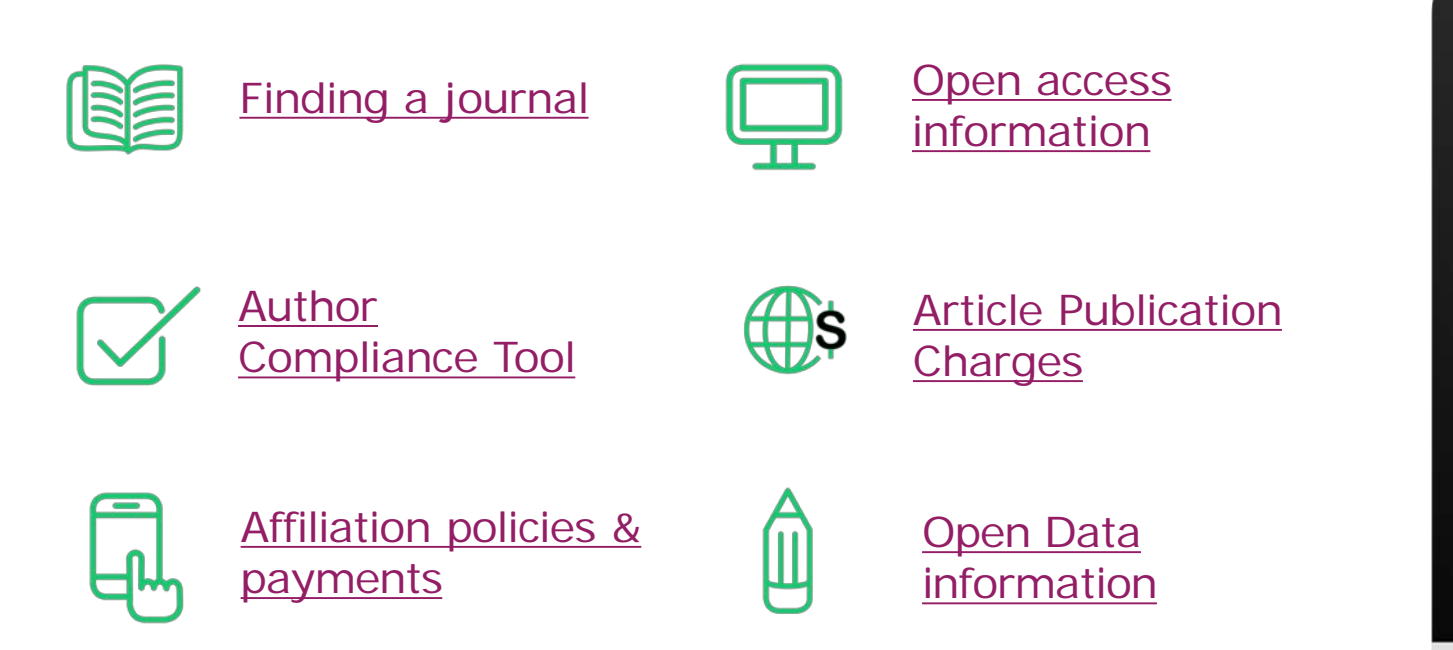

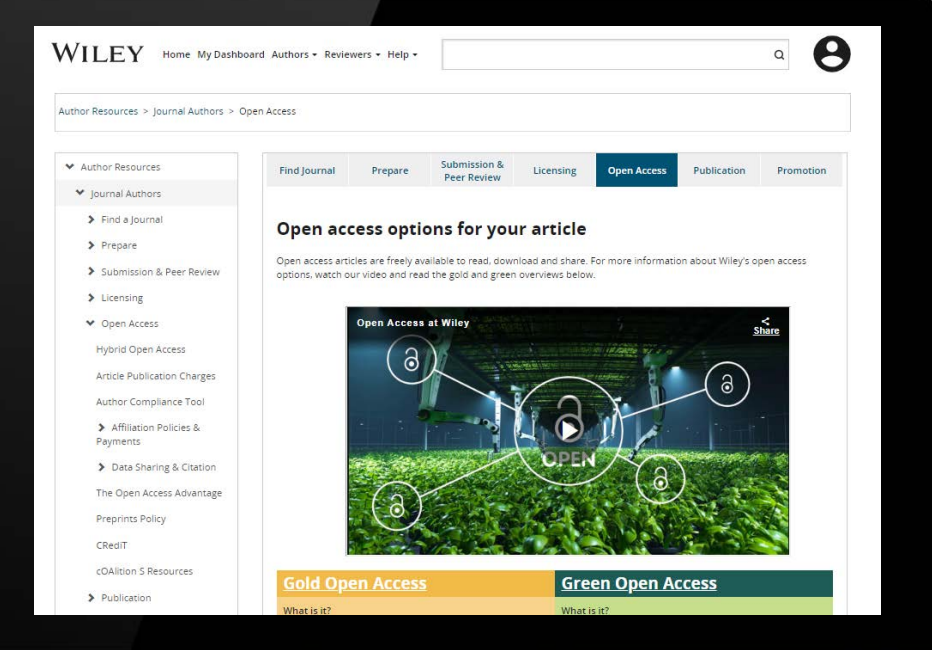

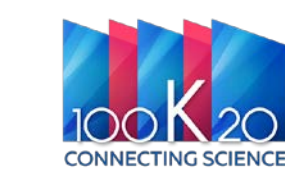

# WILEY

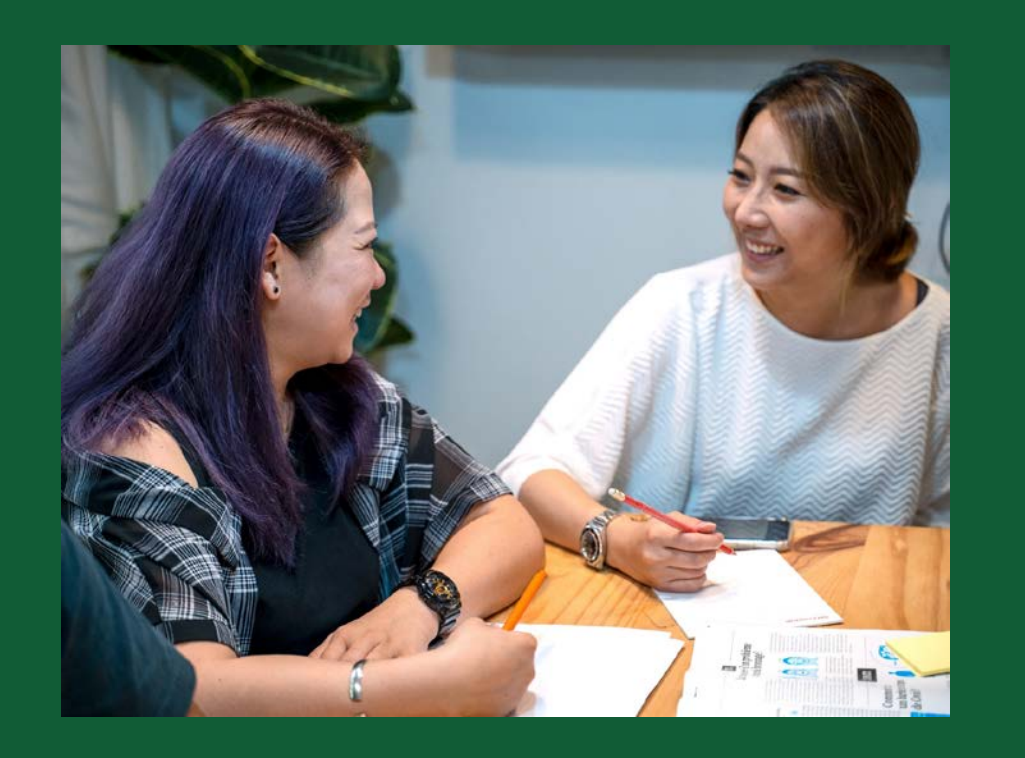

### **Полезная информация и вебинары**

**Посетите Customer Success Hub, где можно найти руководства для пользователя, видео, тренинги: <https://www.wiley.com/customer-success>**

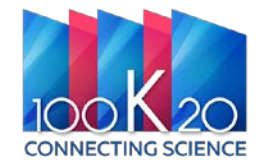

# WILEY

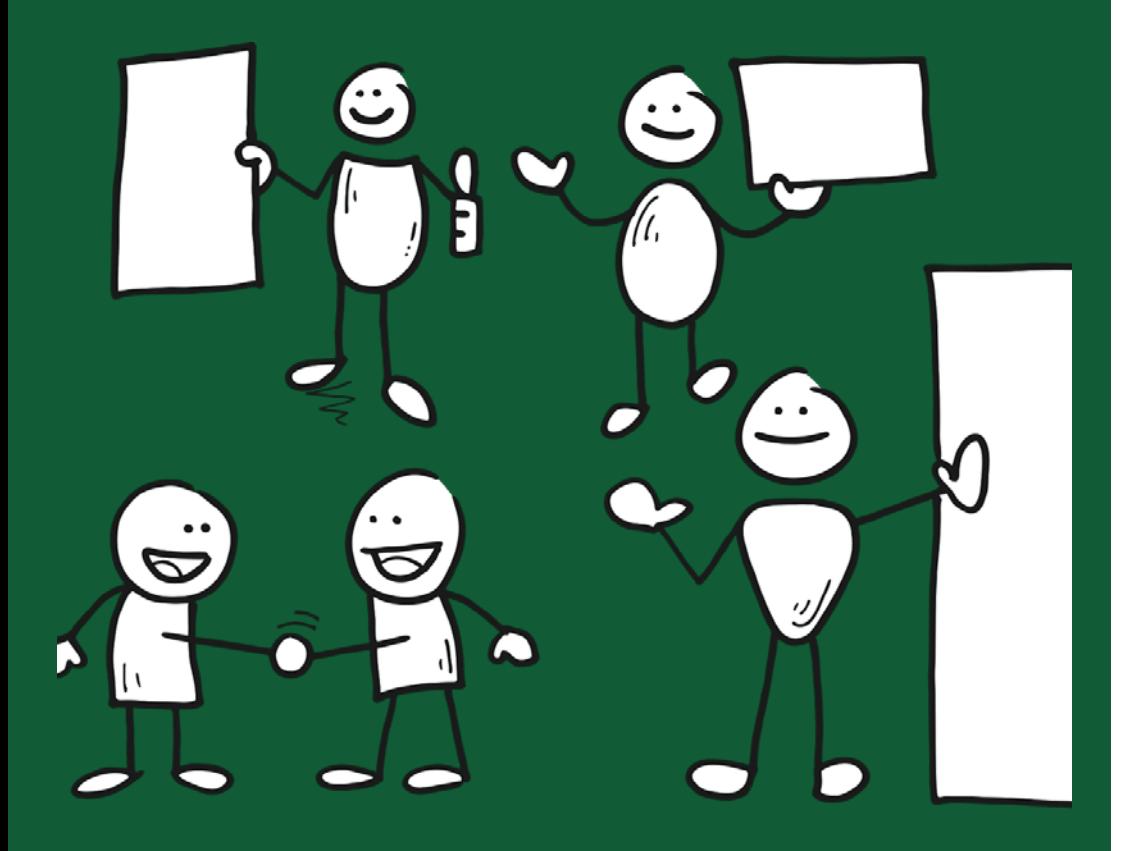

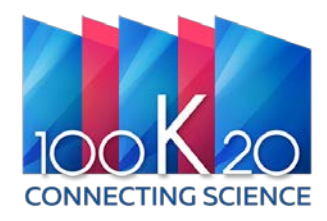

### **Спасибо за внимание!**

**Остались вопросы? Свяжитесь с нами по почте: [support@database100k20.ru](mailto:support@database100k20.ru)**

**Екатерина Розыева – представитель компании 100К20, представитель Wiley в России**

**Email: [rozyeva@100k20.ru](mailto:rozyeva@100k20.ru) Tel.: +7 925 262 41 91**

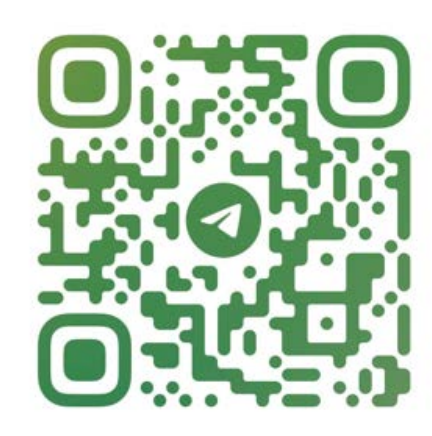

@SCIENCE\_100K20